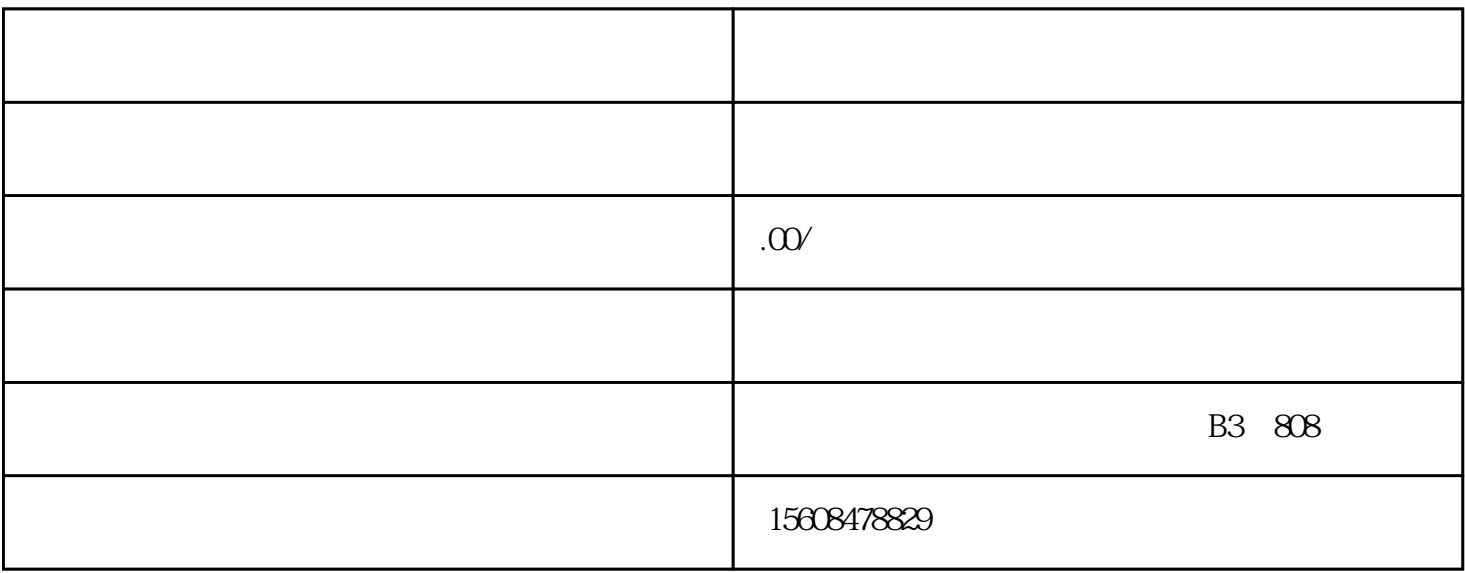

1.

 $\overline{2}$ 

 $3 \sim$ 

4.进行审核登记;

 $\overline{5}$ 

- $2.$
- 
- 
- 
- $3.$
- $4.$
- $5.$
- 
- $6\,$